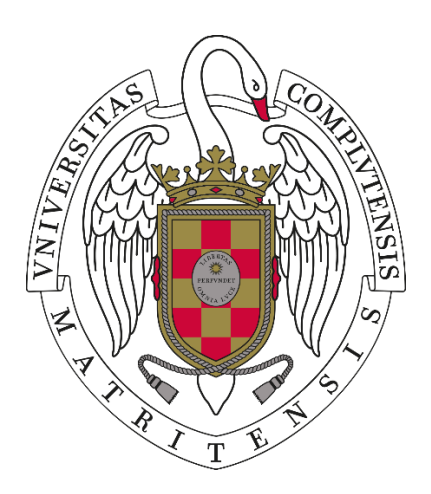

# **PRUEBA TEÓRICA DEL EJERCICIO DE TÉCNICO ESPECIALISTA I, SOPORTE APOYO A LA DOCENCIA, PUESTO DE TRABAJO, CENTROS Y AULAS INFORMÁTICAS UNIVERSIDAD COMPLUTENSE DE MADRID**

**Examen 6 de febrero de 2024**

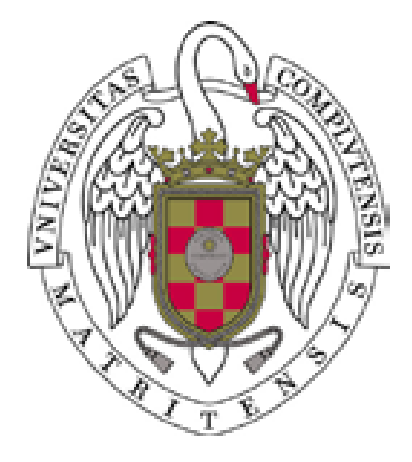

## **1. ¿Cómo almacenan los datos los discos SSD?**

- **a)** En una Eprom de 256.
- **b)** En los discos del plato con cabezal de lectura/escritura.
- **c)** En el electroimán, que mueve el cabeza.
- **d)** En microchips con memorias flash interconectadas entre sí.

# **2. Indica cuál de los siguientes sistemas de ficheros corresponde con un sistema específico de ficheros en red**

- **a)** Fat32
- **b)** UDF
- **c)** NFS
- **d)** HFS
- **3. En Windows 10, indique qué herramienta podemos usar para terminar tareas mediante el Id. de proceso (PID) o nombre de imagen:**
	- **a)** Killtarea
	- **b)** Taskkill
	- **c)** Mtask
	- **d)** Stoptask
- **4. ¿Cuál es la tecnología empleada para proporcionar circuitos virtuales en las redes IP?:**
	- **a)** IGMP
	- **b)** IPV4
	- **c)** IPV6
	- **d)** MPLS
- **5. Para cifrar las comunicaciones entre equipos, en una conexión de escritorio remoto, se debe usar:**
	- **a)** Firewall
	- **b)** Windows
	- **c)** RDP
	- **d)** VPN
- **6. La siguiente dirección IP 147.96.25.15 está dentro de la subred:**
	- **a)** 147
	- **b)** 96
	- **c)** 25
	- **d)** 15

## **7. Al configurar una impresora en red con IP pública 147.96.25.15, para posteriormente configurarla a un pc con IP pública 147.96.27.200, la máscara de red de la impresora deberá ser:**

- **a)** 255.255.255.255
- **b)** 255.255.255.0
- **c)** 255.255.0.0
- **d)** 255.0.0.0

## **8. La siguiente dirección IPv4 147.96.250.265:**

- **a)** Una IP pública.
- **b)** Una IP privada.
- **c)** No es una IPv4 válida.
- **d)** No es una IPv4 sino una IPv6.

## **9. Que es una dirección MAC**

- **a)** Es un identificador que corresponde de forma única a una tarjeta o dispositivo de red.
- **b)** Es un identificador que corresponde de forma genérica a una tarjeta o dispositivo de red.
- **c)** Es un identificador que corresponde de forma única al modelo de placa base.
- **d)** Es un identificador que corresponde de forma genérica al modelo de placa base.

## **10. La extensión de un certificado electrónico es:**

- **a)** .pfx o .p12
- **b)** . certwin
- **c)** .fnmt
- **d)** .derpem

## **11. La empresa que te presta servicios que incluyen la propia infraestructura de computación dedicada a la prestación de un servicio, por ejemplo, web hosting, se la denomina:**

- **a)** Hosting
- **b)** iCloud
- **c)** FTP
- **d)** HTTPS

## **12. ¿Qué empresa certifica, entre otras, a empresas que proporcionan servicios externalizados (Cloud, hosting, gestión remota, etc…) en el cumplimiento de Esquema Nacional de Seguridad?**

- **a)** FNMT
- **b)** Windows
- **c)** CCN
- **d)** Ministerio de Hacienda

## **13. La forma más recomendable de instalar Windows 10 es:**

- **a)** Instalar previamente el Windows 7 y realizar una actualización a Windows 10 puesto que necesito la partición de archivos del Boot NTFS.
- **b)** Instalar previamente cualquier Windows igual o superior a Windows 7 y realizar una actualización a Windows 10 puesto que necesito la partición de archivos del Boot NTFS.
- **c)** Crear dispositivo de arranque, instalar Windows 10 formateando disco y particiones previas.
- **d)** Windows 10 no se puede instalar, tan sólo actualizar, indistintamente del sistema operativo previo o del sistema de particiones de archivos Boot NTFS.

## **14. En Linux, para convertir en ocultos carpetas y documentos se puede:**

- **a)** Moverlos a la carpeta ocultos que hay dentro de configuración del sistema.
- **b)** Cambiar el nombre del documento o carpeta y poner un punto y la palabra off antes de la extensión del archivo.
- **c)** Cambiar el nombre del documento o carpeta y poner un punto al principio.
- **d)** En Linux no se pueden convertir en ocultos ni carpetas ni documentos.

## **15. Kernel es:**

**a)** Un elemento de Unix/Linux.

- **b)** Proceso que está durmiendo en la memoria principal.
- **c)** Proceso que se ejecuta cuando no hay nada que ejecutar.
- **d)** Para sacar y meter procesos enteros a /de disco (con sus recursos, texto, contexto, etc… Salvo los segmentos compartidos).

## **16. En Linux:**

- **a)** Necesitas saber el lugar exacto en el que se encuentran los ficheros para que el usuario pueda crear, borrar y acceder a ellos.
- **b)** No existen unidades físicas, sino ficheros que hacen referencia a ellas.
- **c)** Sólo el usuario administrador total puede borrar ficheros.
- **d)** Cada bloque, en el sistema de ficheros, es de 2 bytes o de múltiplos de 2 bytes.

## **17. En SDL ¿Qué se obtiene a través del objeto request?:**

- **a)** Los valores pasados por el formulario.
- **b)** Nada.
- **c)** Los códigos de retomo.
- **d)** Request envía, no obtiene.

## **18. ¿Qué lenguaje utilizaría para dotar a todo un sitio web de una apariencia uniforme?**

- **a)** CSS
- **b)** XML
- **c)** DHTML
- **d)** VRML

## **19. ¿Cuál de las siguientes formas es válida para pasar parámetros en PHP?:**

- **a)** put
- **b)** get
- **c)** try
- **d)** delete
- **20. En el caso de los sistemas Microsoft Windows, ¿cuál es el comando que permite vaciar la caché DNS en los equipos?:**
	- **a)** nslookup /flushdns
	- **b)** ipconfig /release
	- **c)** ipconfig /dnsflush
	- **d)** ipconfig /flushdns
- **21. El servidor de base de datos cuenta con una configuración en RAID 5, ¿cuál es el número mínimo de discos requeridos para que esta implementación sea operativa?**
	- **a)** 5 discos
	- **b)** 4 discos
	- **c)** 3 discos
	- **d)** 2 discos

## **22. En un entorno Unix, ¿qué permisos posee el grupo del archivo: drw-rx-r?**

- **a)** Lectura, escritura y ejecución.
- **b)** Lectura y escritura.
- **c)** Lectura y ejecución.
- **d)** Lectura.

## **23. ¿Cómo se denomina la Autoridad Pública de Certificación Española?**

- **a)** MAGERIT
- **b)** CERES
- **c)** SSITAD
- **d)** CSI

## **24. Indica cuál de los siguientes NO es un sistema de archivos en Windows**

- **a)** NTFS
- **b)** Fat12
- **c)** ReFS
- **d)** eFAT

## **25. Indica cuál de los siguientes NO es un sistema de archivos en Linux**

- **a)** UFS
- **b)** Ext5
- **c)** ReiserFS
- **d)** XFS

## **26. ¿Qué es el registro maestro de arranque (MBR)?**

- **a)** Un archivo de configuración de Windows.
- **b)** Una partición de recuperación.
- **c)** Una tabla de particiones.
- **d)** Un archivo de intercambio (swap).

## **27. La secuencia de arranque de un equipo informáticos es:**

- **a)** Botón de encendido suministro eléctrico arranque de BIOS POST Boot manager carga SSOO
- **b)** Botón de encendido suministro eléctrico POST arranque de BIOS– Boot manager carga SSOO
- **c)** ) Botón de encendido suministro eléctrico POST Boot manager arranque de BIOS carga SSOO
- **d)** Botón de encendido suministro eléctrico arranque de BIOS– Boot manager carga SSOO

#### **28. Una aplicación ofimática es un:**

- **a)** Software base.
- **b)** Software de sistema.
- **c)** Software de aplicación.
- **d)** Software de programación.

## **29. ¿Cuál de los siguientes es un lenguaje de marcas para intercambiar datos entre sistemas informáticos? a)** HTML

- 
- **b)** XML
- **c)** Bloc de notas
- **d)** CSS

## **30. ¿Qué es el software de sistema?**

- **a)** Un programa que permite al usuario realizar tareas específicas.
- **b)** Un programa que controla el hardware y los recursos del sistema.
- **c)** Un programa que se utiliza para programar otros programas.
- **d)** Un programa que se utiliza para navegar por internet.

## **31. ¿Qué es el software libre?**

- **a)** Un software que se puede utilizar sólo de forma gratuita.
- **b)** Un software que se puede utilizar sin licencia.
- **c)** Un software que se puede modificar y distribuir libremente, gratuitamente o mediante pago.
- **d)** Un software que se puede utilizar solo en sistemas operativos Linux/Unix.

#### **32. ¿Qué es una máquina virtual?**

- **a)** Una simulación de un sistema operativo en un entorno de software.
- **b)** Un dispositivo físico que se utiliza para ejecutar varios sistemas operativos.
- **c)** Un programa que se utiliza para crear documentos y presentaciones.
- **d)** Un programa que se utiliza para navegar por internet.

#### **33. ¿Qué es un sistema operativo de red?**

- **a)** Un sistema operativo diseñado para ser utilizado en servidores.
- **b)** Un sistema operativo diseñado para ser utilizado en dispositivos smartphone.
- **c)** Un sistema operativo diseñado para ser utilizado en videojuegos.
- **d)** Un sistema operativo diseñado para ser utilizado en la nube.

#### **34. ¿Qué herramienta se debe ejecutar para acceder al editor de registro de Windows?**

- **a)** cmd
- **b)** regedit
- **c)** msconfig
- **d)** taskmgr

#### **35. ¿Qué es una partición de datos en Linux?**

- **a)** Una partición que contiene el sistema operativo.
- **b)** Una partición que contiene los archivos de usuario.
- **c)** Una partición que contiene los controladores de hardware.
- **d)** Una partición que contiene los programas instalados.

#### **36. ¿Qué es cortafuegos?**

- **a)** Un software que bloquea el acceso a sitios web peligrosos.
- **b)** Un software que protege contra virus y malware.
- **c)** Un hardware o software que controla el tráfico de red y bloquea conexiones no autorizadas.
- **d)** Un software que permite la conexión remota a un sistema operativo.

#### **37. ¿Qué es un sistema de archivos distribuido?**

- **a)** Un sistema de archivos que se encuentra en múltiples dispositivos de almacenamiento.
- **b)** Un sistema de archivos que solo se puede acceder desde una ubicación específica.
- **c)** Un sistema de archivos que solo se puede acceder desde una red local.
- **d)** Un sistema de archivos que solo se puede acceder desde una red pública.

#### **38. ¿Cuál es la principal desventaja del sistema RAID 0?**

- **a)** No proporciona protección ante fallos.
- **b)** Es muy costoso.
- **c)** Requiere muchos discos duros.
- **d)** Es muy lento.

#### **39. ¿Qué es un volumen dinámico en Windows?**

- **a)** Un volumen que no se puede modificar.
- **b)** Un volumen que se puede modificar sin necesidad de formatear el disco.
- **c)** Un volumen que se encuentra en la nube.
- **d)** Un volumen que se encuentra en un disco duro externo.

#### **40. ¿Qué es una copia de seguridad incremental?**

- **a)** Una copia de todos los archivos en una sola vez.
- **b)** Una copia de los archivos que han cambiado desde la última copia de seguridad completa.
- **c)** Una copia de los archivos que se han creado desde la última copia de seguridad completa.
- **d)** Una copia de los archivos que se han eliminado desde la última copia de seguridad completa.

## **PREGUNTAS DE RESERVA**

- **41. ¿Cómo se denomina el conjunto de protocolos que ofrece encriptación y autentificación a las comunicaciones IP y que está incluido en IPv6?**
	- **a)** IPSec
	- **b)** Oakley
	- **c)** PGP
	- **d)** SSL

## **42. ¿Cuál de las siguientes correspondencias no es correcta?**

- **a)** Fast Ethernet 100 Mbps
- **b)** Giga Ethernet 1 Gbps
- **c)** Wifi 54 Mbps
- **d)** Token Ring- 24 Mbps

## **43. En términos de capacidad de información, ¿qué significa "Palabra" o "Word"?**

- **a)** Agrupación de 8 bits.
- **b)** Agrupación de 16 bits.
- **c)** Agrupación de 32 bits.
- **d)** Agrupación de 64 bits.

## **44. ¿Qué tipo de puerto físico se utiliza para la conexión de puertos paralelo?**

- **a)** Puerto de 4 pines hembra.
- **b)** Puerto de 9 pines macho.
- **c)** Puerto de 25 pines hembra.
- **d)** Puerto de 25 pines macho.
- **45. ¿Qué sucede si en nuestro equipo, con Windows 10, ejecutamos la aplicación "Símbolo del sistema" como administrador y escribimos? Reg add "HKEY\_LOCAL\_MACHINE\SYSTEM\CurentControlSet\Control\Terminal Server" /v**

# **fDenyTSConnections /t REG\_DWORD /d 1 /f**

- **a)** Deshabilitamos el RDP.
- **b)** Denegamos cualquier conexión por Terminal Server.
- **c)** Habilitamos el "Servicio de Terminal Server".
- **d)** Habilitamos el acceso a través de escritorio remoto.

#### **46. En Windows 10, para ver la versión sistema operativo se ejecuta el comando**

- **a)** winver
- **b)** verwin
- **c)** Windows.version
- **d)** Ipconfig

#### **47. Si creamos un documento con Google Docs en nuestra nube de Google (Google Drive) y lo sincronizamos en nuestro equipo con sistema operativo Windows 10, ¿qué extensión tendrá ese documento en nuestro equipo?**

- **a)** Gdoc
- **b)** Doc
- **c)** Docx
- **d)** Gsheet
- **48. Selecciones cuál es el tamaño que puede alcanzar un archivo de almacenado en un sistema de archivos FAT32:**
	- **a)** 16TB
	- **b)** 4 GB
	- **c)** 32 GB
	- **d)** 8GB

#### **49. En relación con las licencias del software, indique la afirmación correcta:**

- **a)** Las organizaciones que utilizan software libre deben controlar la cantidad de ejecuciones simultáneas de las aplicaciones, para evitar incurrir en problemas legales.
- **b)** Los empleados de la empresa son los responsables de controlar el número de licencias disponibles de las aplicaciones que utilizan.
- **c)** Es recomendable la utilización de herramientas específicas de control de licencias, las cuales pueden bloquear ejecuciones si no hay licencias disponibles.
- **d)** Cuando adquirimos una aplicación, su licencia nos da derecho a instalarla en cualquier número de ordenadores, siempre que sean de la misma empresa.

## **50. La característica Plug & Play de un monitor indica:**

- **a)** La frecuencia con la que se iluminan los puntos que conforman la imagen en el monitor.
- **b)** El ajuste final de la imagen (color, brillo, contraste, etc.) a gusto del usuario.
- **c)** La capacidad de control de elementos multimedia.
- **d)** El ajuste de la imagen en la pantalla para obtener la mejor visualización en cada momento.